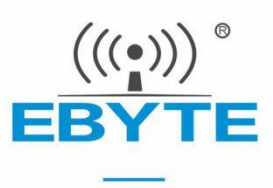

# E65-2G4T12S 产品手册

# 2.4GHz 12dBm 高速连传无线串口模块

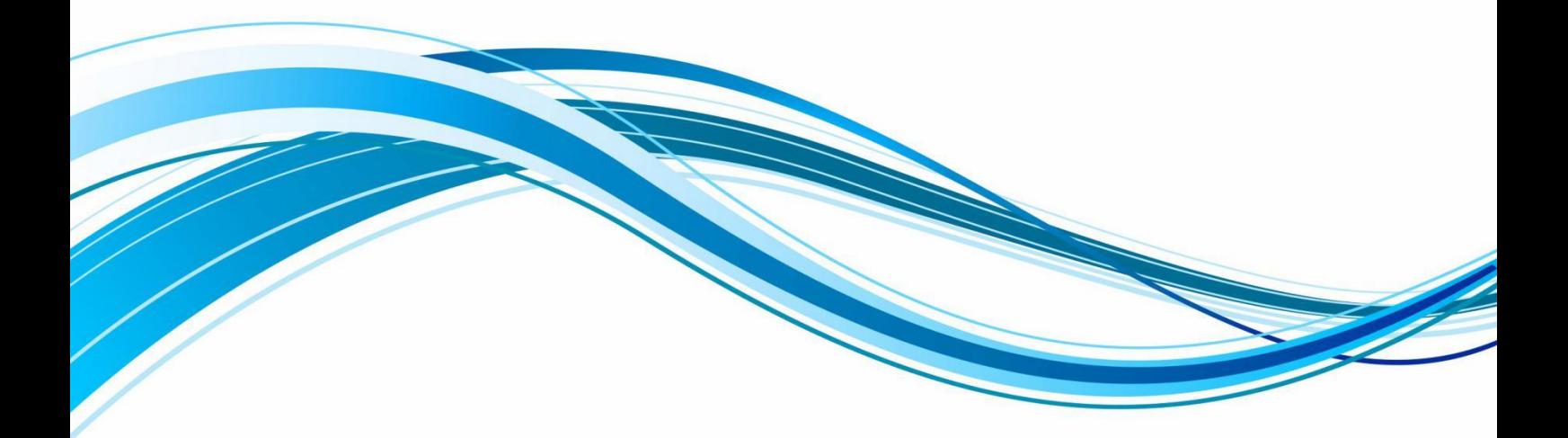

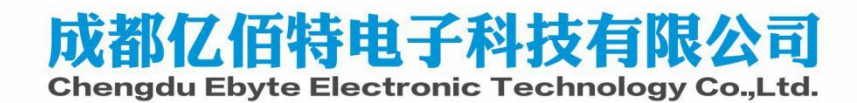

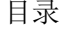

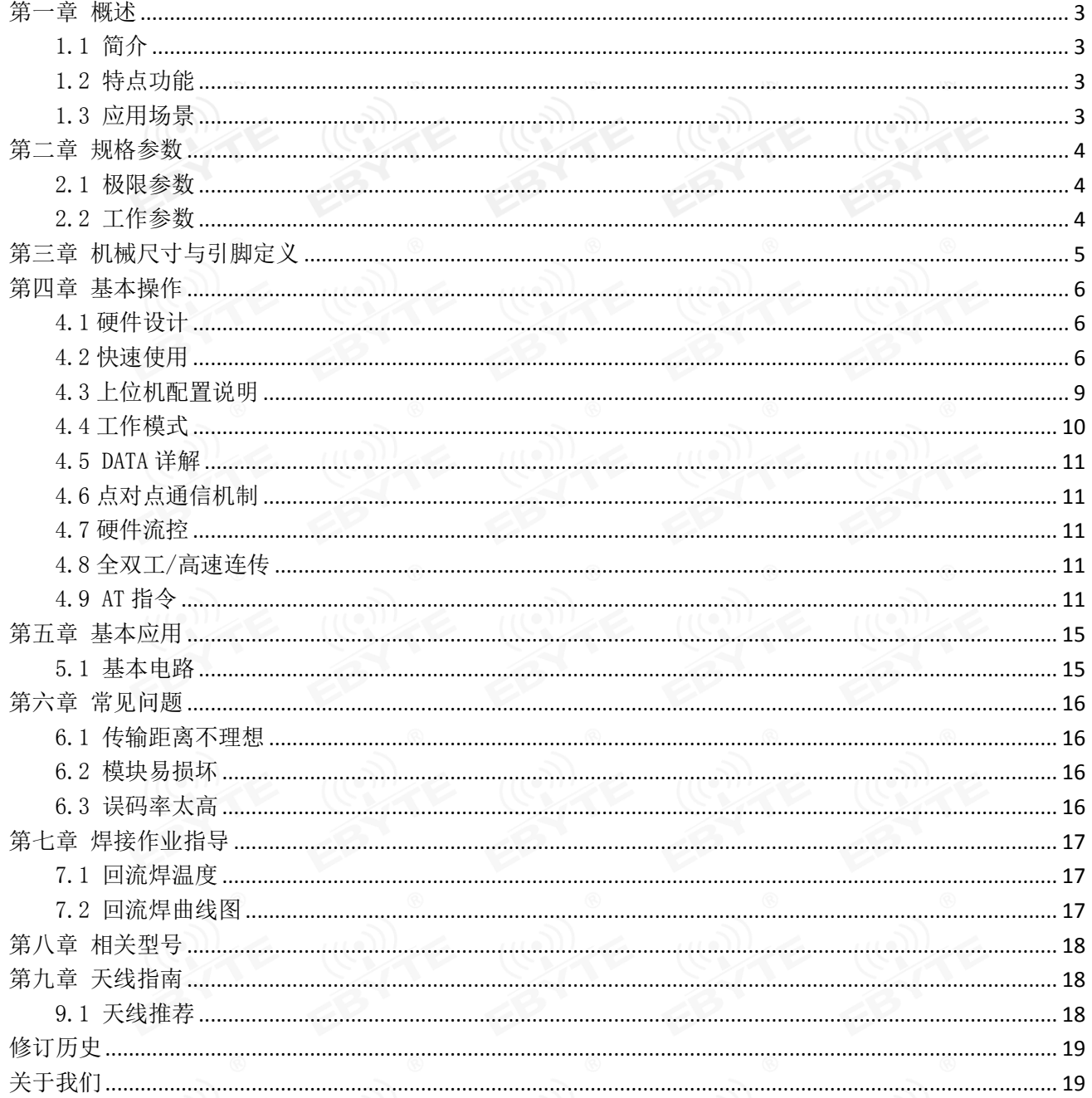

## 第一章 概述

1.1 简介

E65-2G4T12S 是亿佰特公司设计生产的 2.4GHz 射频无线收发串口模块产品。 该产品具有点对点、高速连传、全双工通信等特点,拥有跳频算法提升抗干扰能 力,适用于复杂工作环境中。

采用小体积贴片封装,发射功率可达 12dBm。全双工连续传输,支持最高 3 Mbps 的串口波特率,配合产品硬件流控,可实现大数据或文件的传输。 设计双天线可选(IPEX/邮票孔),便于用户二次开发,利于集成。

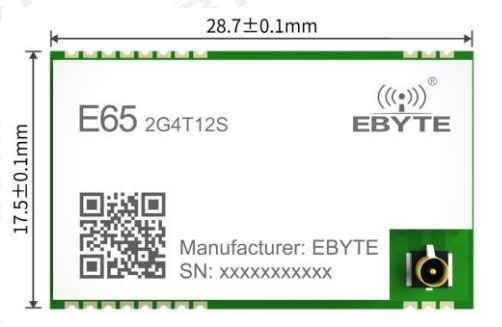

### 1.2 特点功能

- 支持双向大数据和文件传输
- 支持 AT 指令配置;
- 支持硬件流控;
- 支持高达 3Mbps 的串口波特率
- 空中速率 1~3Mbps 自适应;
- 支持通信距离可达 800 m;
- 支持点对点无线通信;
- 支持 ISM 2.4GHz 频段:
- 支持 3.6V 供电,大于 3.3V 供电均可保证最佳性能;
- 工业级标准设计,支持在 -40~85℃环境中工作;
- **邮票孔/IPEX 天线接口。**

### 1.3 应用场景

- 无人机
- 智能家居、工业控制
- 工业遥控、遥测
- 智能楼宇、智能建筑
- 自动化数据采集
- 健康传感器
- 汽车检测设备
- 智能机器人

# 第二章 规格参数

# 2.1 极限参数

表 2-1 极限参数表

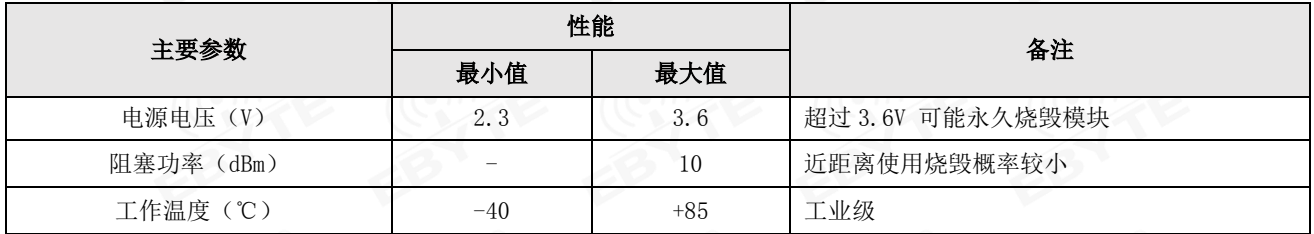

## 2.2 工作参数

表 2-2 工作参数表

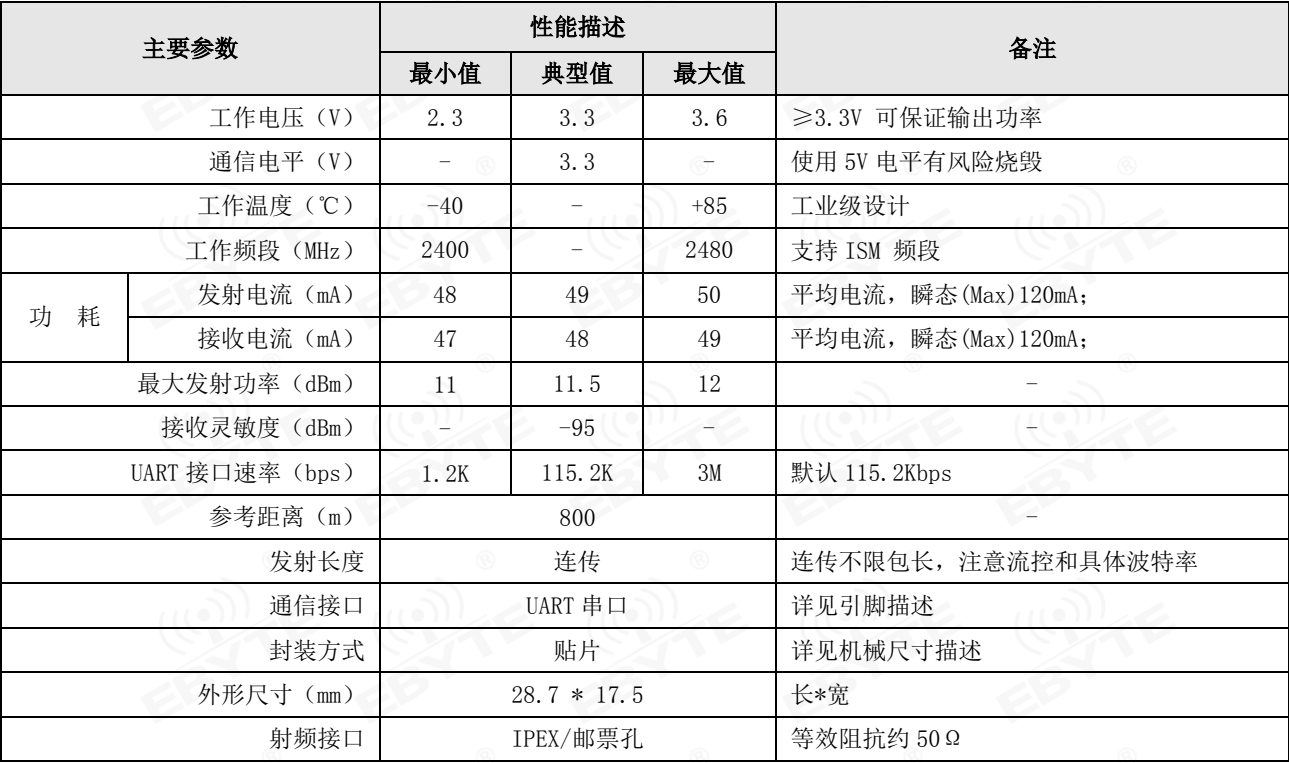

# 第三章 机械尺寸与引脚定义

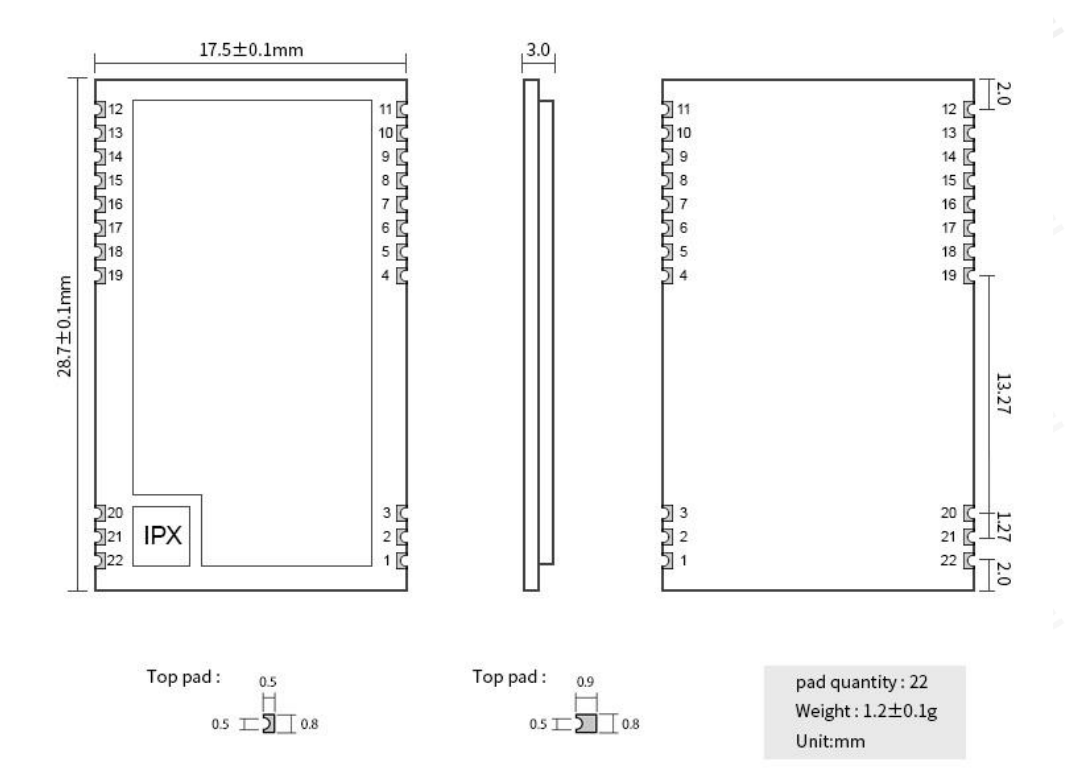

图 3-1 机械尺寸与引脚定义

表 3 引脚定义表

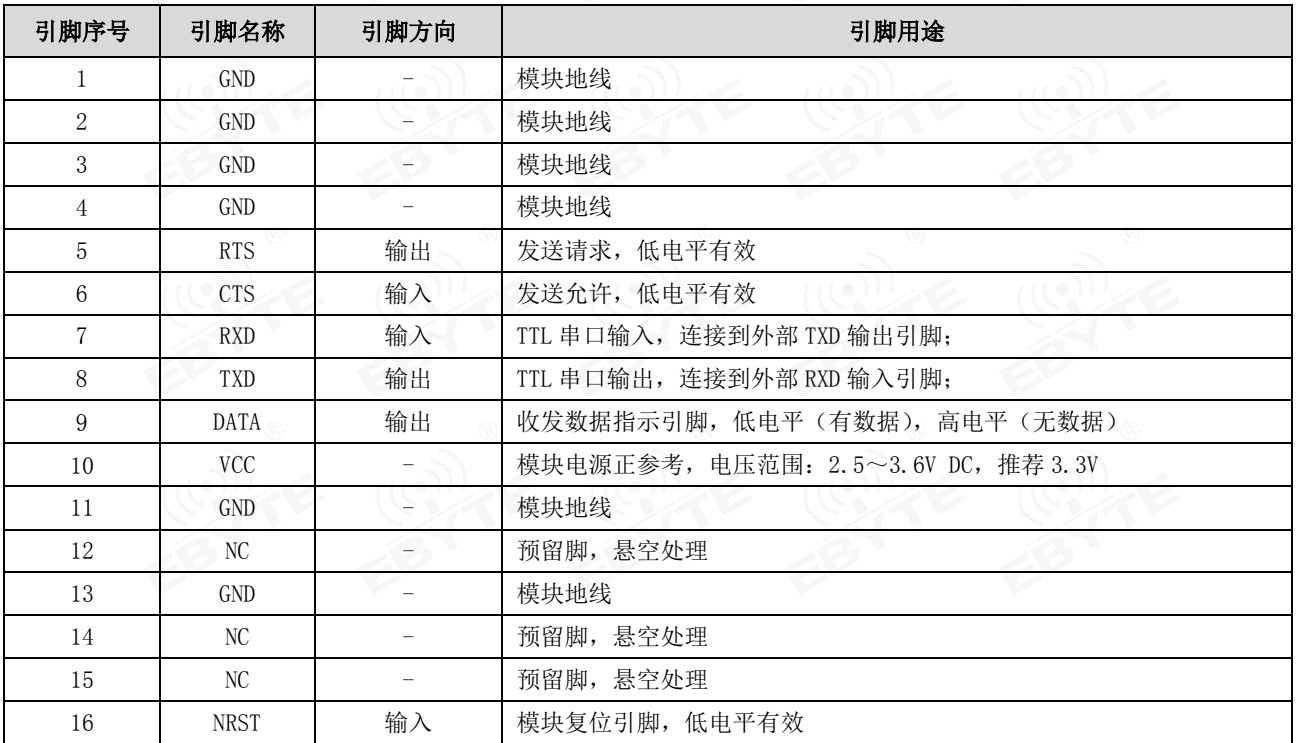

 $\frac{(\langle\langle \cdot \rangle\rangle)}{EBYTE}$ 

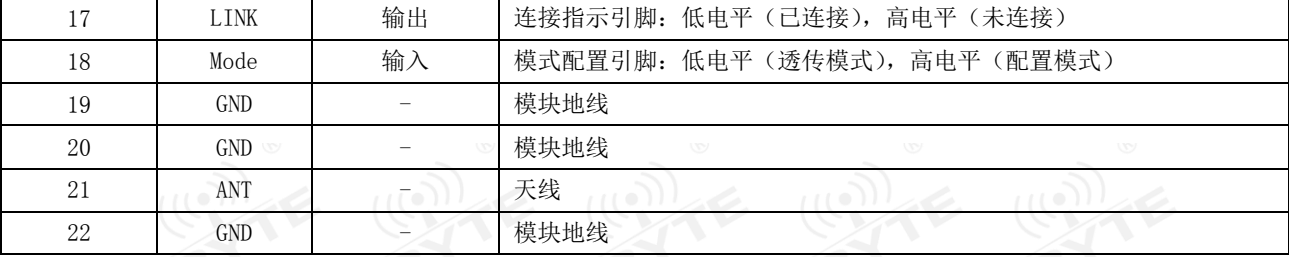

### 第四章 基本操作

### 4.1 硬件设计

- 推荐使用直流稳压电源对该模块进行供电,电源纹波系数尽量小,模块需可靠接地;
- 请注意电源正负极的正确连接,如反接可能会导致模块永久性损坏;
- 请检查供电电源,确保在推荐供电电压之间,如超过最大值会造成模块永久性损坏;
- 请检查电源稳定性,电压不能大幅频繁波动;
- 在针对模块设计供电电路时,往往推荐保留 30%以上余量,有整机利于长期稳定地工作;
- 模块应尽量远离电源、变压器、高频走线等电磁干扰较大的部分;
- 高频数字走线、高频模拟走线、电源走线必须避开模块下方,若实在不得已需要经过模块下方,假设模块焊接在 Top Layer, 在模块接触部分的 Top Layer 铺地铜(全部铺铜并良好接地),必须靠近模块数字部分并走线在 Bottom Layer;
- 假设模块焊接或放置在 Top Laver, 在 Bottom Laver 或者其他层随意走线也是错误的, 会在不同程度影响模块的杂散以 及接收灵敏度;
- 假设模块周围有存在较大电磁干扰的器件也会极大影响模块的性能,跟据干扰的强度建议适当远离模块,若情况允许可 以做适当的隔离与屏蔽;
- 假设模块周围有存在较大电磁干扰的走线(高频数字、高频模拟、电源走线)也会极大影响模块的性能,跟据干扰的强 度建议适当远离模块,若情况允许可以做适当的隔离与屏蔽;
- 通信线若使用 5V 电平,必须串联 1k-5.1k 电阻(不推荐,仍有损坏风险);
- 尽量远离部分物理层亦为  $2.4$ GHz 的 TTL 协议, 例如: USB3.0;
- 天线安装结构对模块性能有较大影响,务必保证天线外露,最好垂直向上。当模块安装于机壳内部时,可使用优质的天 线延长线,将天线延伸至机壳外部;
- 天线切不可安装于金属壳内部,将导致传输距离极大削弱。

### 4.2 快速使用

#### (1)USB 识别硬件

将 USB 转串口连接至电脑,确认是否已识别, win10 操作系统下, 控制面板->设备管理器->端口(COM 和 LPT) 会显示连 接的端口号;或者直接打开串口助手软件,看是否有可选择的端口号。如下图所示:

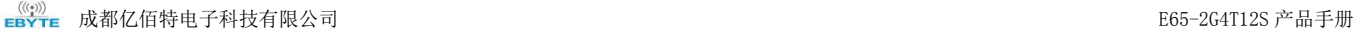

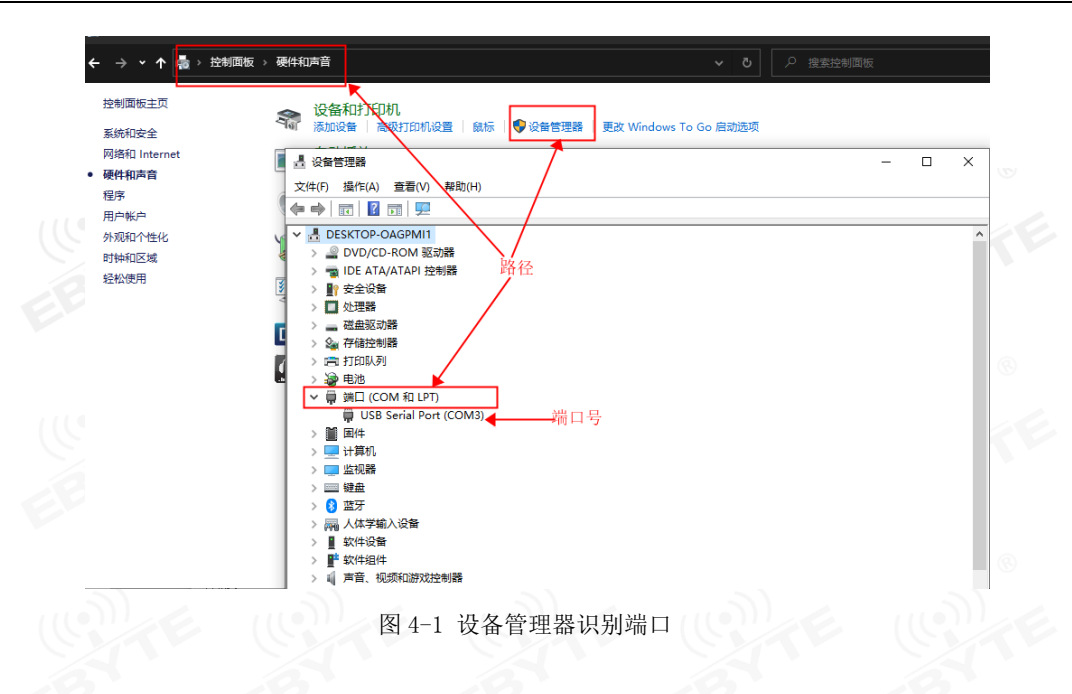

若未识别到 USB 转串口硬件,需要下载对应的驱动程序。

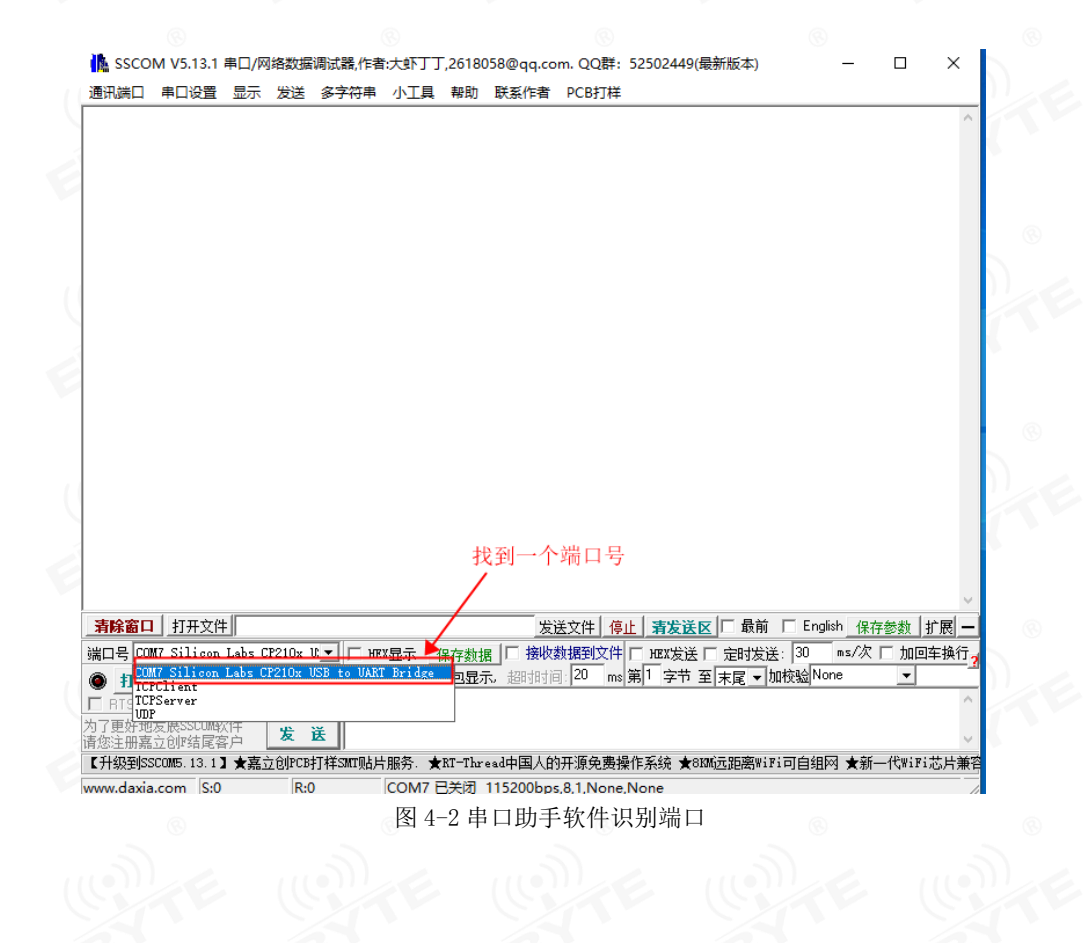

#### (2)串口助手打开串口 打开串口工具软件,会自动找到连接的端口,若已连接多个 USB 转串口设备,则需要手动选择正确端口,如下图所示:

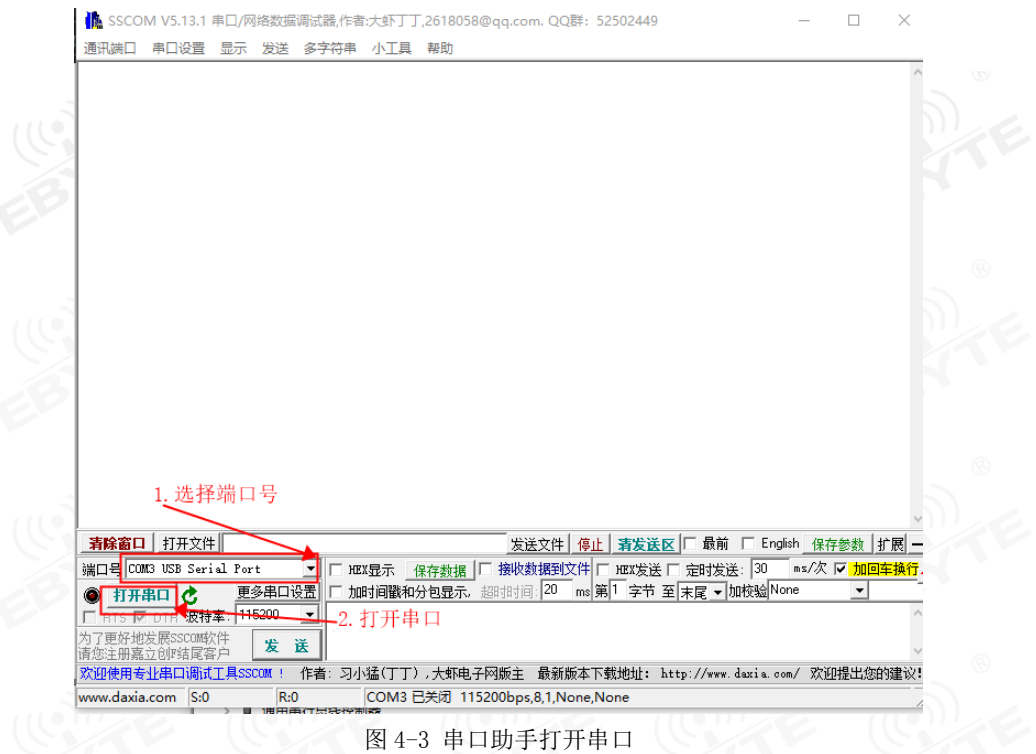

#### (3) 配置串口

模块出厂设置串口参数为: 波特率 115200bps、数据位 8 位、停止位 1 位、无奇偶校验;无流控, 通信链路默认为 1, 上 电无需操作,即可自行建立连接。

模块 A 和模块 B 串口配置如下图所示:

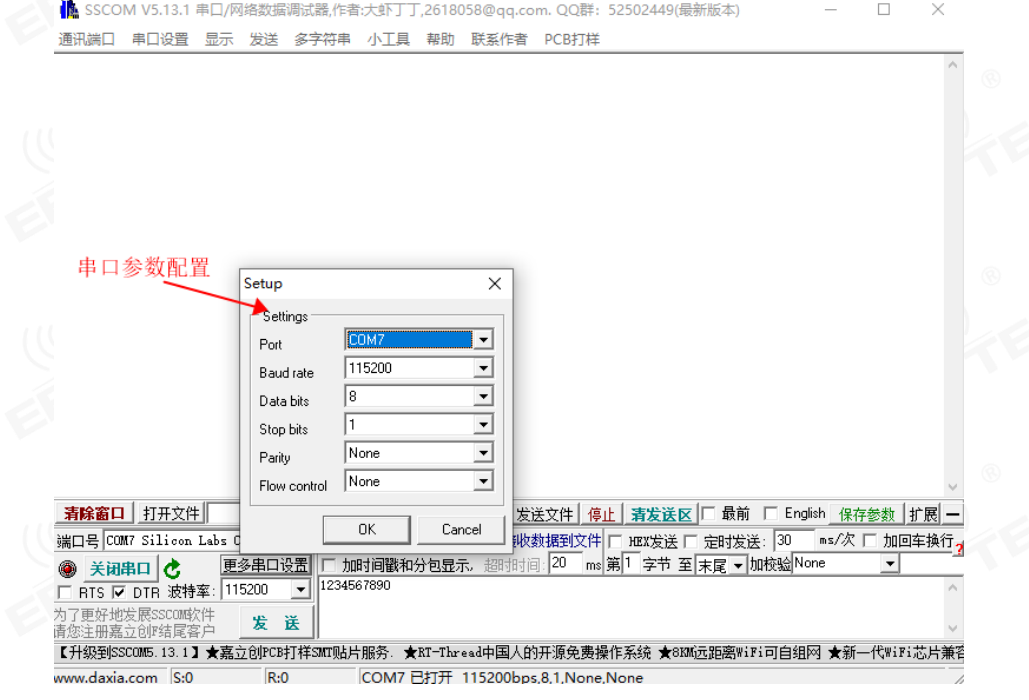

图 4-4 串口参数配置

将模块 A 和模块 B 上电, 建立连接后, 即可进行数据收发, 如下图所示:

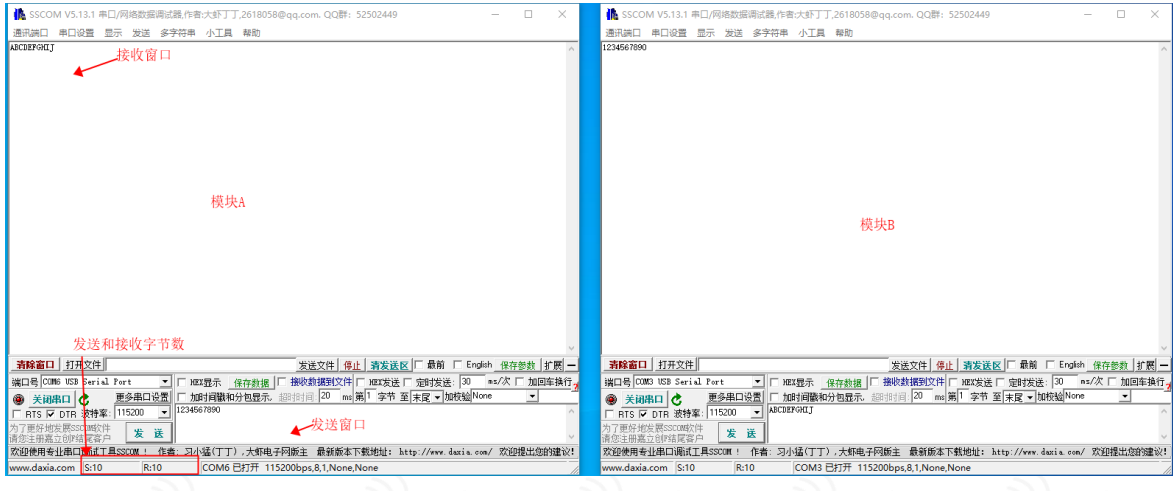

图 4-5 数据透传

4.3 上位机配置说明

上位机软件用于查询和设置模块参数,模块需工作在配置模式下。软件界面如下图所示,

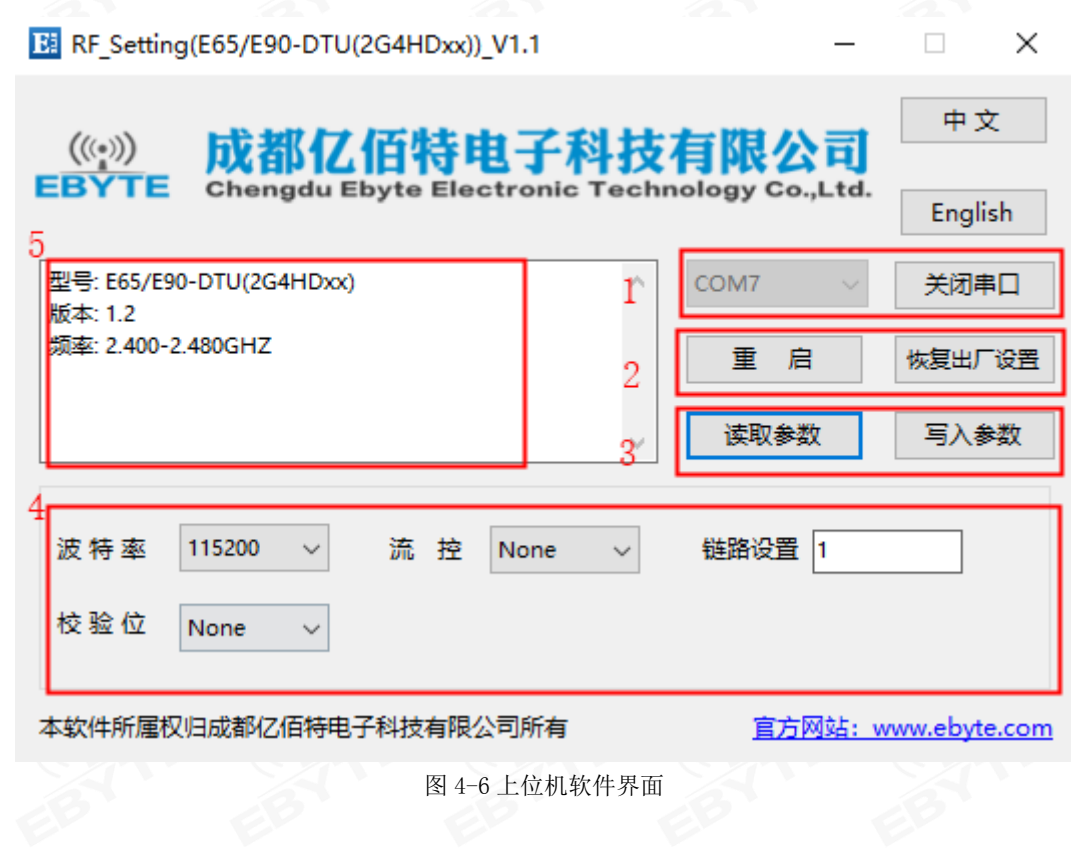

#### 表 4-1 软件窗口说明

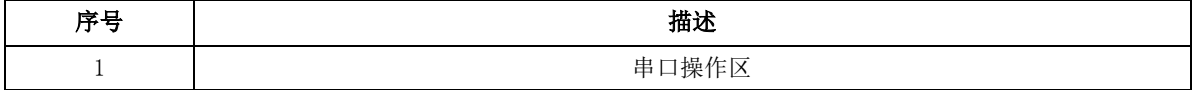

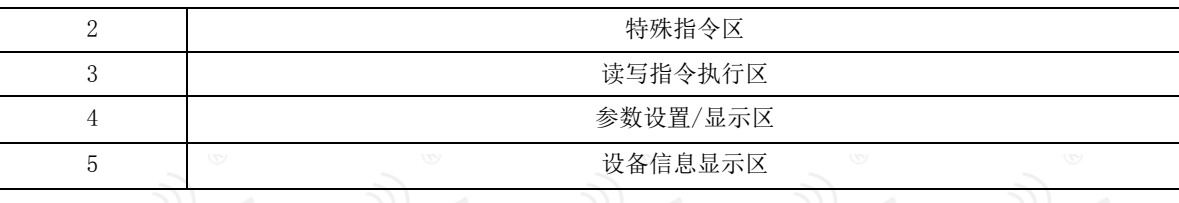

1: 选择模块对应的端口号, 鼠标左击"打开串口"图标。必须使模块工作在配置模式并且选择正确的串口参数, 否则 操作指令会失败。

2:重启和恢复出厂设置特殊指令,分别用于复位模块和将模块参数恢复至出厂时的状态。

3: 读取参数和写入参数。MODE 引脚拉高, 使模块进入配置模式。点击读取参数, 提示读取参数成功, 模块当前参数显 示在参数区;点击写入参数,提示写入参数成功,参数区选择/填写的参数已写入模块。

4: 参数区配合"读取参数"按钮用于显示当前模块参数, 或者修改参数配合"写入参数"按钮来设置模块参数。

5:设备信息显示区域

## 4.4 工作模式

模块有两种工作模式,由引脚 MODE (默认为 1)设置: 详细情况如下表所示,

表 4-2 工作模式

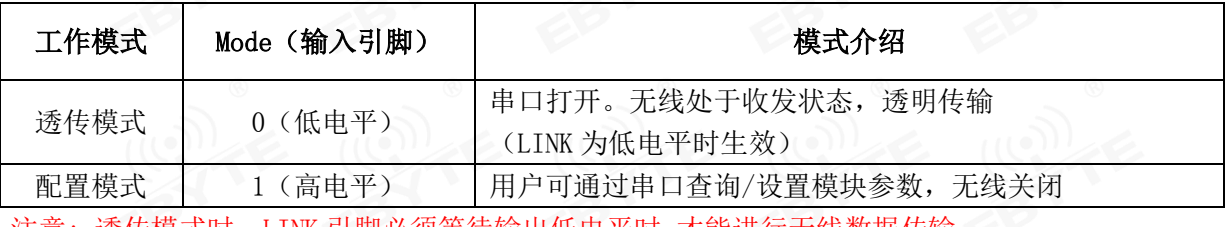

注意: 透传模式时,LINK 引脚必须等待输出低电平时,才能进行无线数据传输。

### 4.4.1 透传模式

 MODE 引脚为低电平时,模块处于透传模式。并且在 LINK 引脚输出低电平时,才能收发无线数据。LINK 输出高电平 时,表示模块正在搜索具有相同通信链路的设备,此时不能进行无线通信,当搜索到具有相同通信链路的设备并与 之连接成功后,LINK 输出低电平,才能进行无线通信。

### 4.4.2 配置模式

- 配置 MODE 引脚为高电平时,模块处于配置模式;
- 配置模式串口参数固定为 115200bps(数据位 8 位、无奇偶校验位、停止位 1 位);
- 配置模式下,模块不能通过射频发射或者接收无线数据。用户可向模块发送所有 AT 指令。

#### 4.4.3 模式切换

 用户可使用 MCU 的 1 个 GPIO 来控制模式切换引脚 MODE;当 MODE 改变之后的 100ms 内仍保持该电平,则模式切换成 功,即可按照新的模式开始工作。

# 4.4.4 模式复位

 模块硬件复位或软件重启后,LINK 引脚输出高电平,连接完毕后 LINK 输出低电平,并按照 MODE 指定的工作模式开 始正常工作。所以用户数据需在 LINK 为低电平时进行传输。

### 4.5 DATA 详解

- DATA 用于透传模式下串口数据收发指示;
- 它指示模块串口是否有数据接收或发送,低电平有效。

## 4.6 点对点通信机制

- 通信链路的值有效范围是 1 至 9999, 可使用 AT 指令或上位机来设置。出厂默认设置通信链路值为"1";
- 若因为掉电、距离过远或者强干扰导致连接断开,此时建议适当调整距离或者避开障碍物,模块再次进入搜索状态, 直至搜索到有相同链路的设备并建立连接;
- 若存在 2 个及以上的 E65 模块具有相同的通信链路,并且它们同时上电,则随机两两建立连接。若涉及多模组应用, 建议提前配置好每对模块的链路值以做区分。

4.7 硬件流控

- 可使用第七章命令或上位机来设置打开或关闭流控功能,默认关闭硬件流控;
- 高波特率下的连传建议使用硬件流控,例如: 921600bps (>20M 数据)。

### 4.8 全双工/高速连传

- 双向通信时,特别是传输文件,两端占用的信道资源不相同,会导致一端传输速率较另一端慢,这是正常的;
- 连续数据传输时,例如发送大文件,若要充分利用传输速率,请确保数据流是连续的,频繁的小数据断帧可能会降 低无线传输效率。

### 4.9 AT 指令

### 4.9.1 默认参数

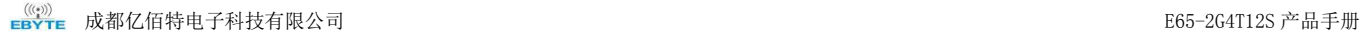

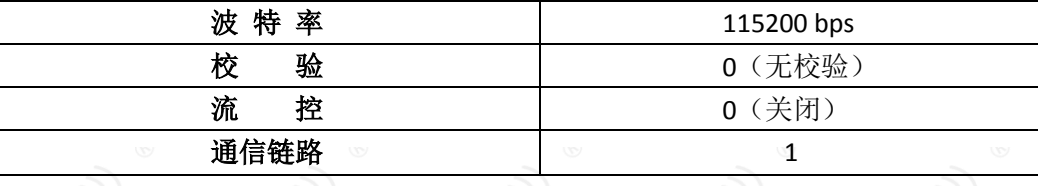

### 4.9.2 指令说明

- **●** AT 指令为字符内容。
- AT 指令以"\r\n"结束(下文讲述 AT 指令不再叙述\r\n)。
- AT 指令不区别大小写。
- AT 指令中未指定类型参数中数值型为十进制字符串。

### 4.9.3 AT 指令错误代码说明

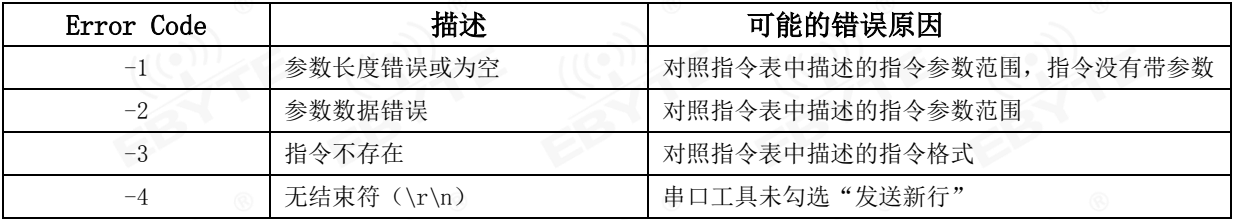

## 4.9.4 指令表

(1) AT 测试

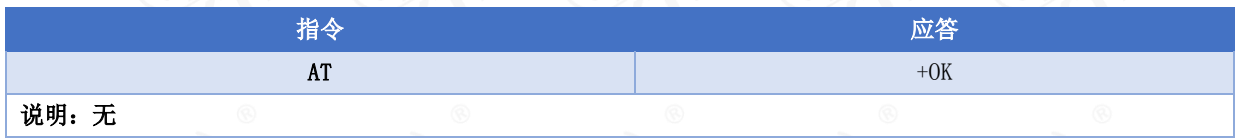

(2) AT+RESET 重启

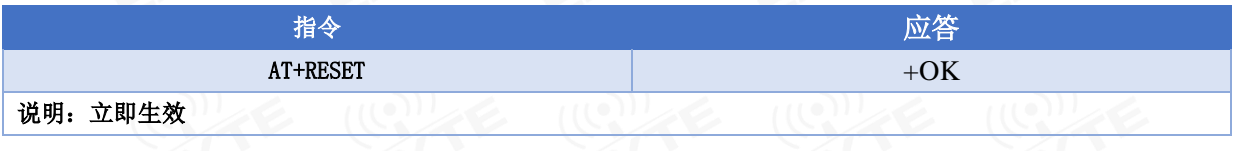

#### (3) AT+RESTORE 恢复出厂设置

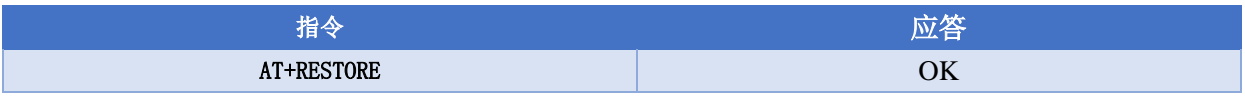

#### 说明:

### 重置完后,自动重启;

恢复出厂设置过程中,禁止任何形式复位,禁止操作未完成之前断电;

(4) AT+BAUD 串口波特率设置

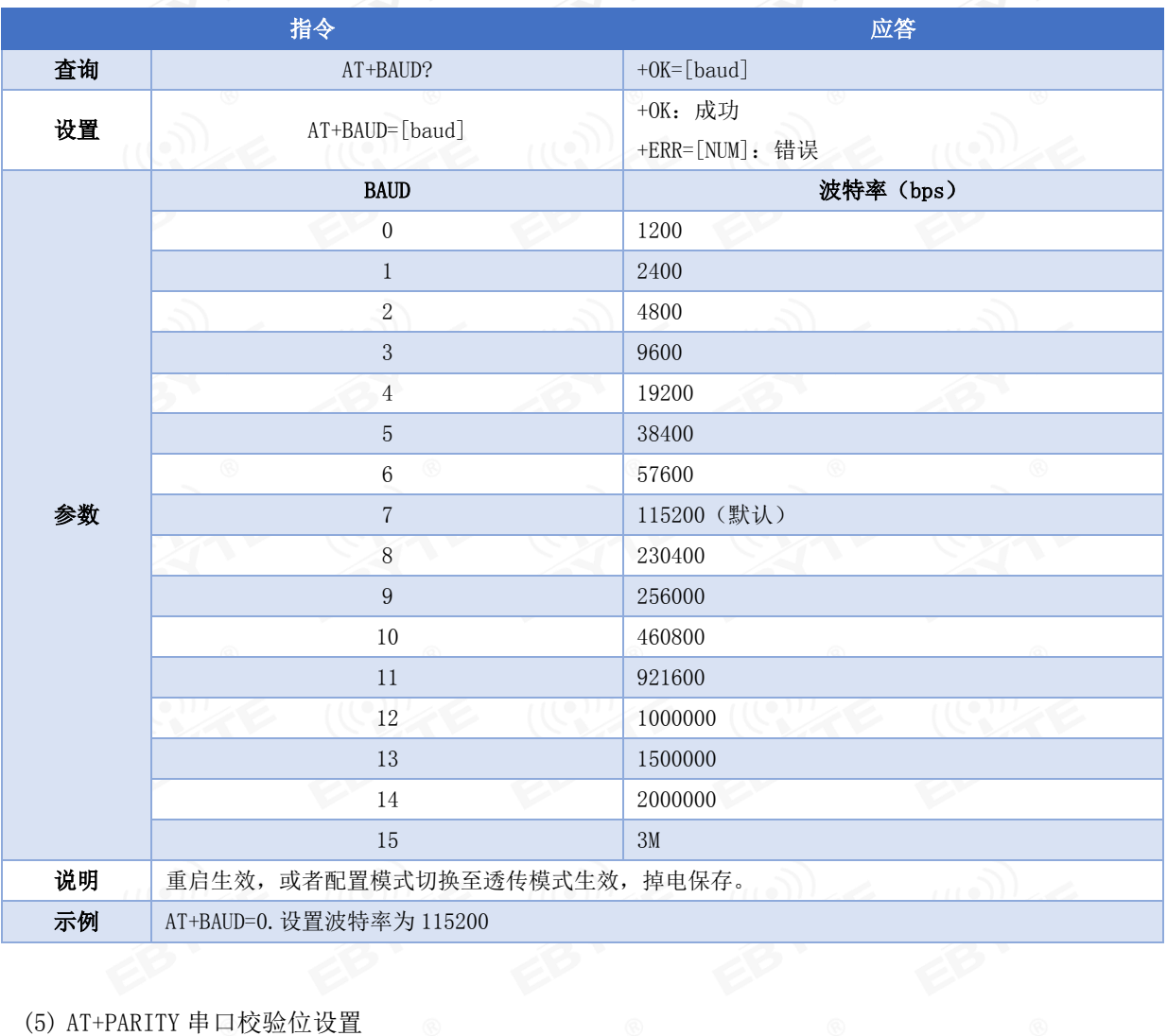

#### (5) AT+PARITY 串口校验位设置

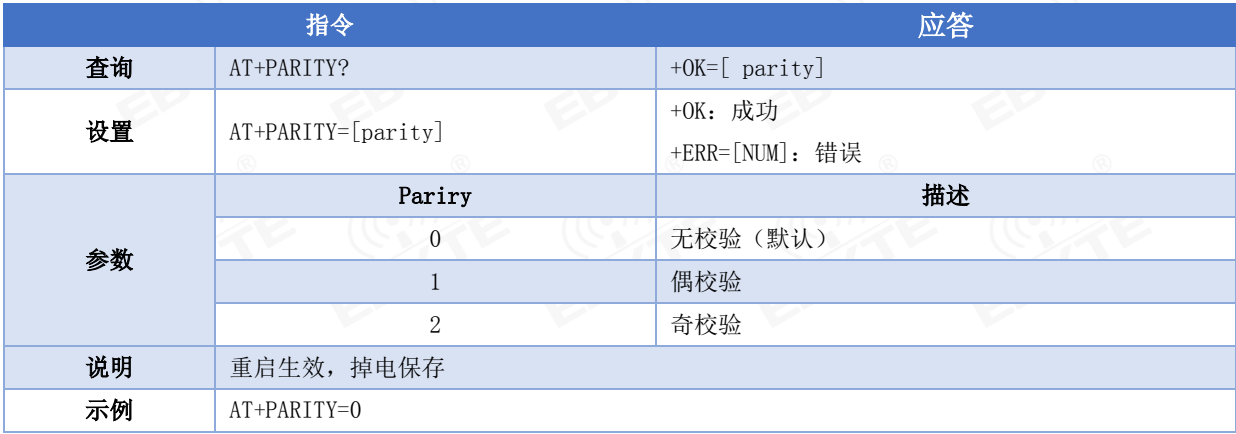

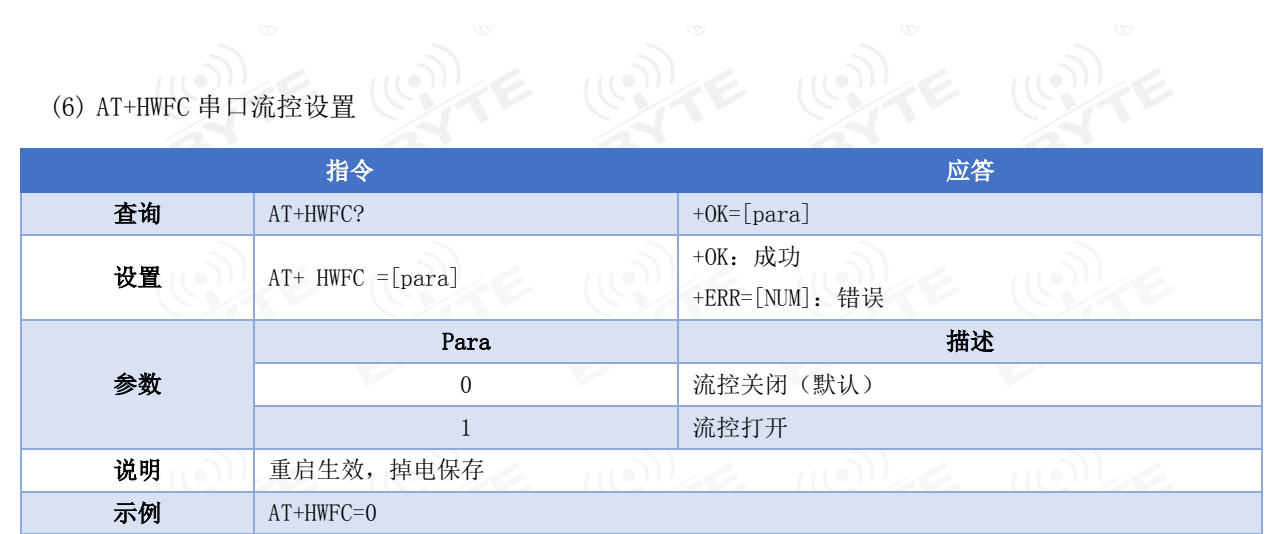

(7) AT+LINK 链路设置

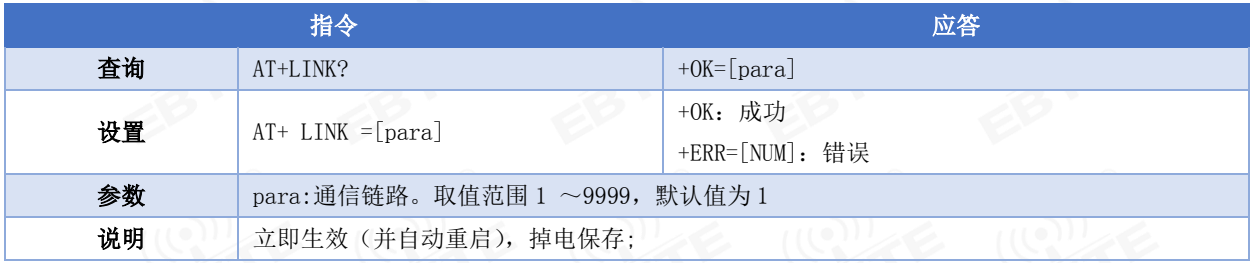

#### (8) AT+SWVER? 读软件版本号

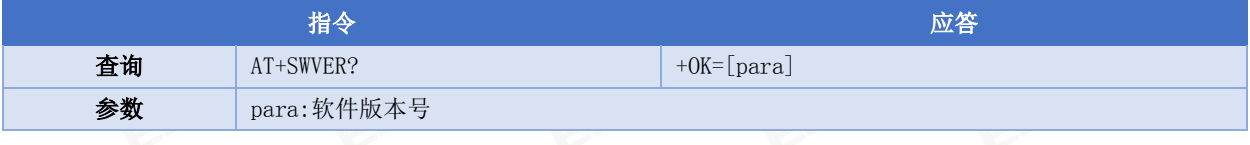

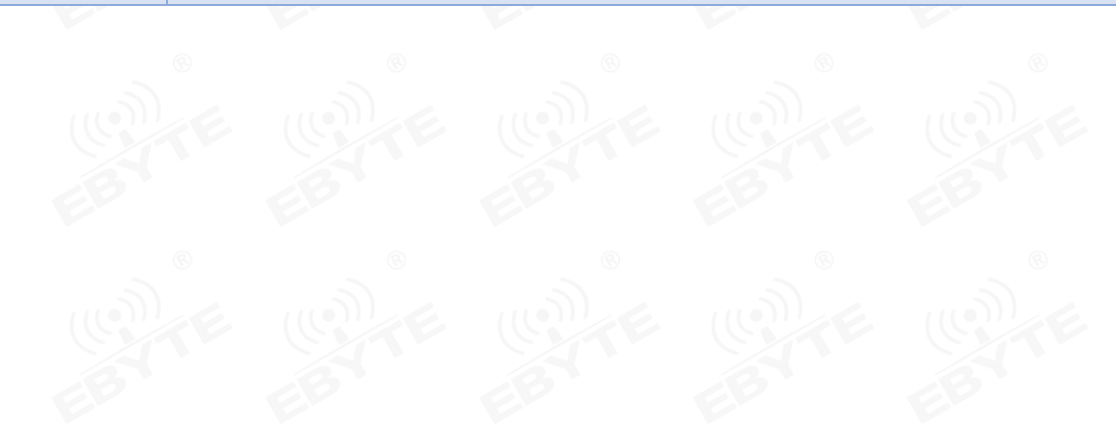

# 第五章 基本应用

5.1 基本电路

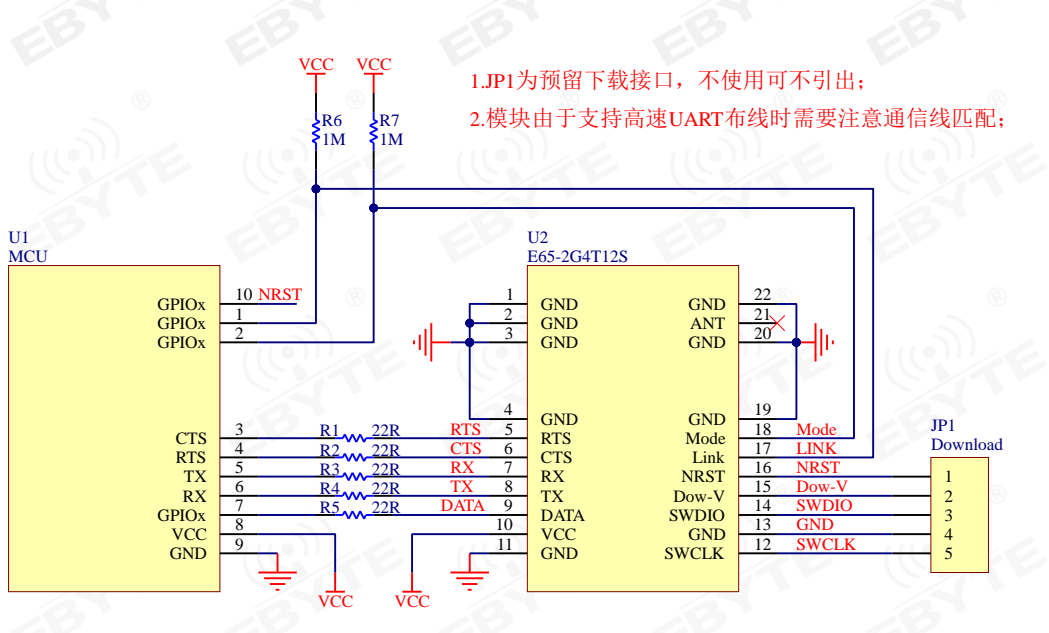

图 5-1 电路图

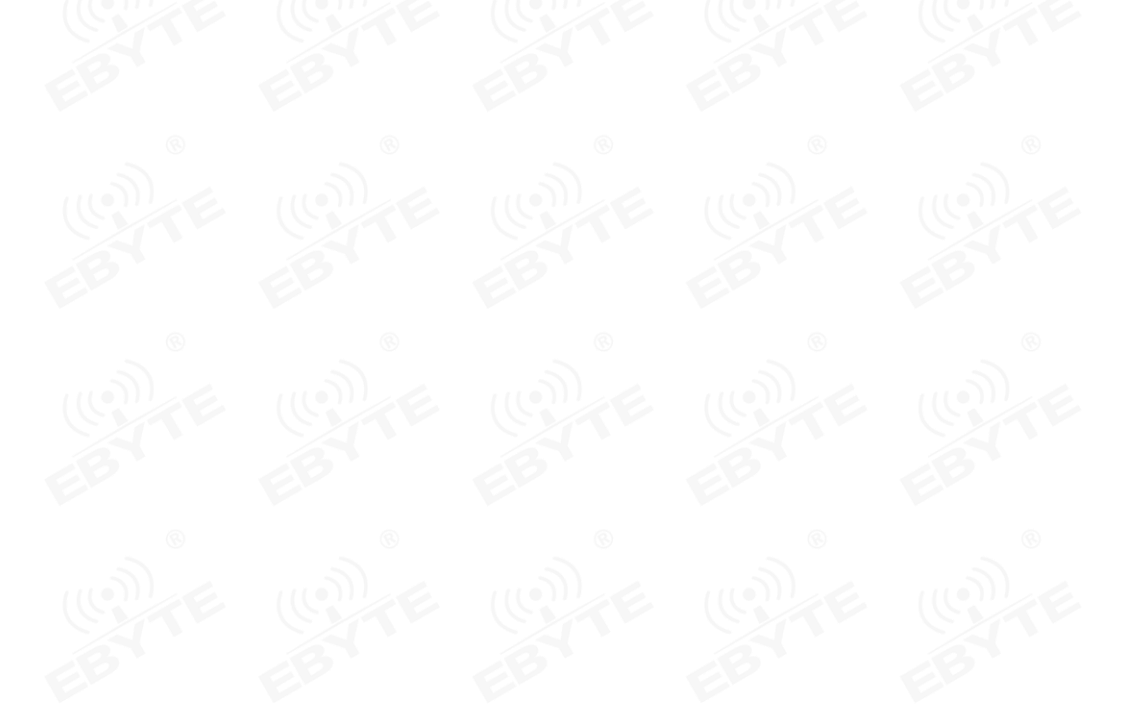

# 第六章 常见问题

## 6.1 传输距离不理想

- 当存在直线通信障碍时,通信距离会相应的衰减;
- 温度、湿度,同频干扰,会导致通信丢包率提高;
- 地面吸收、反射无线电波,靠近地面测试效果较差;
- 海水具有极强的吸收无线电波能力,故海边测试效果差;
- 天线附近有金属物体,或放置于金属壳内,信号衰减会非常严重;
- 功率寄存器设置错误、空中速率设置过高(空中速率越高,距离越近);
- 室温下电源低压低于推荐值,电压越低发功率越小;
- 使用天线与模块匹配程度较差或天线本身品质问题。

## 6.2 模块易损坏

- 请检查供电电源,确保在推荐供电电压之间,如超过最大值会造成模块永久性损坏;
- 请检查电源稳定性,电压不能大幅频繁波动;
- 请确保安装使用过程防静电操作,高频器件静电敏感性;
- 请确保安装使用过程湿度不宜过高,部分元件为湿度敏感器件;
- 如果没有特殊需求不建议在过高、过低温度下使用。

### 6.3 误码率太高

- 附近有同频信号干扰,远离干扰源或者修改频率、信道避开干扰;
- SPI 上时钟波形不标准,检查 SPI 线上是否有干扰, SPI 总线走线不宜过长;
- 电源不理想也可能造成乱码,务必保证电源的可靠性;
- 延长线、馈线品质差或太长,也会造成误码率偏高。

# 第七章 焊接作业指导

# 7.1 回流焊温度

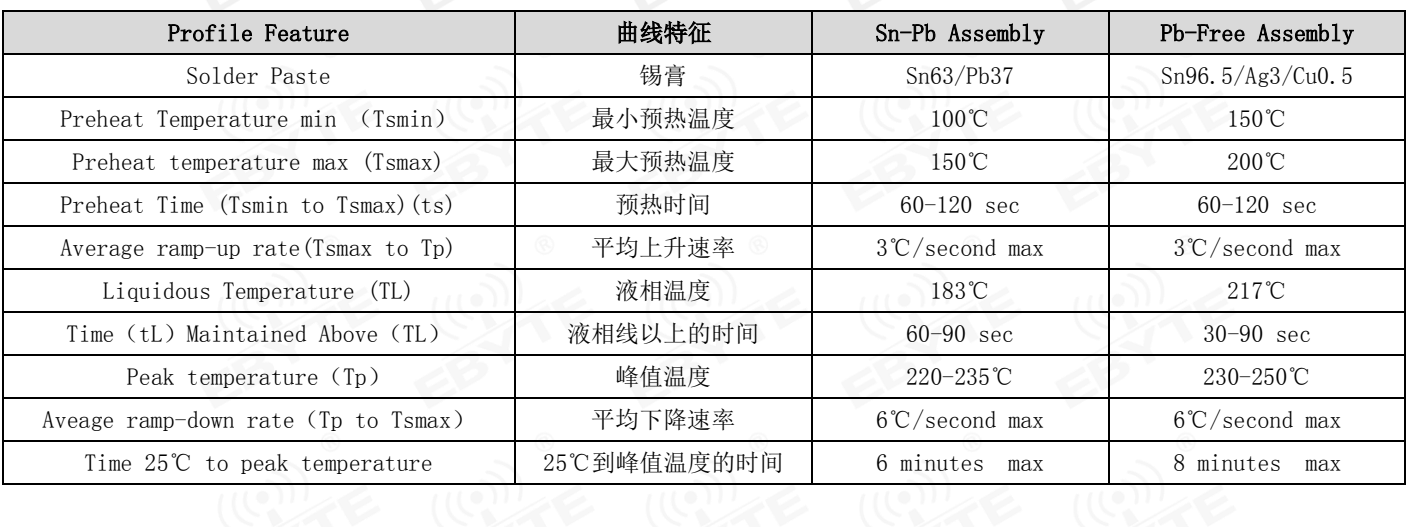

# 7.2 回流焊曲线图

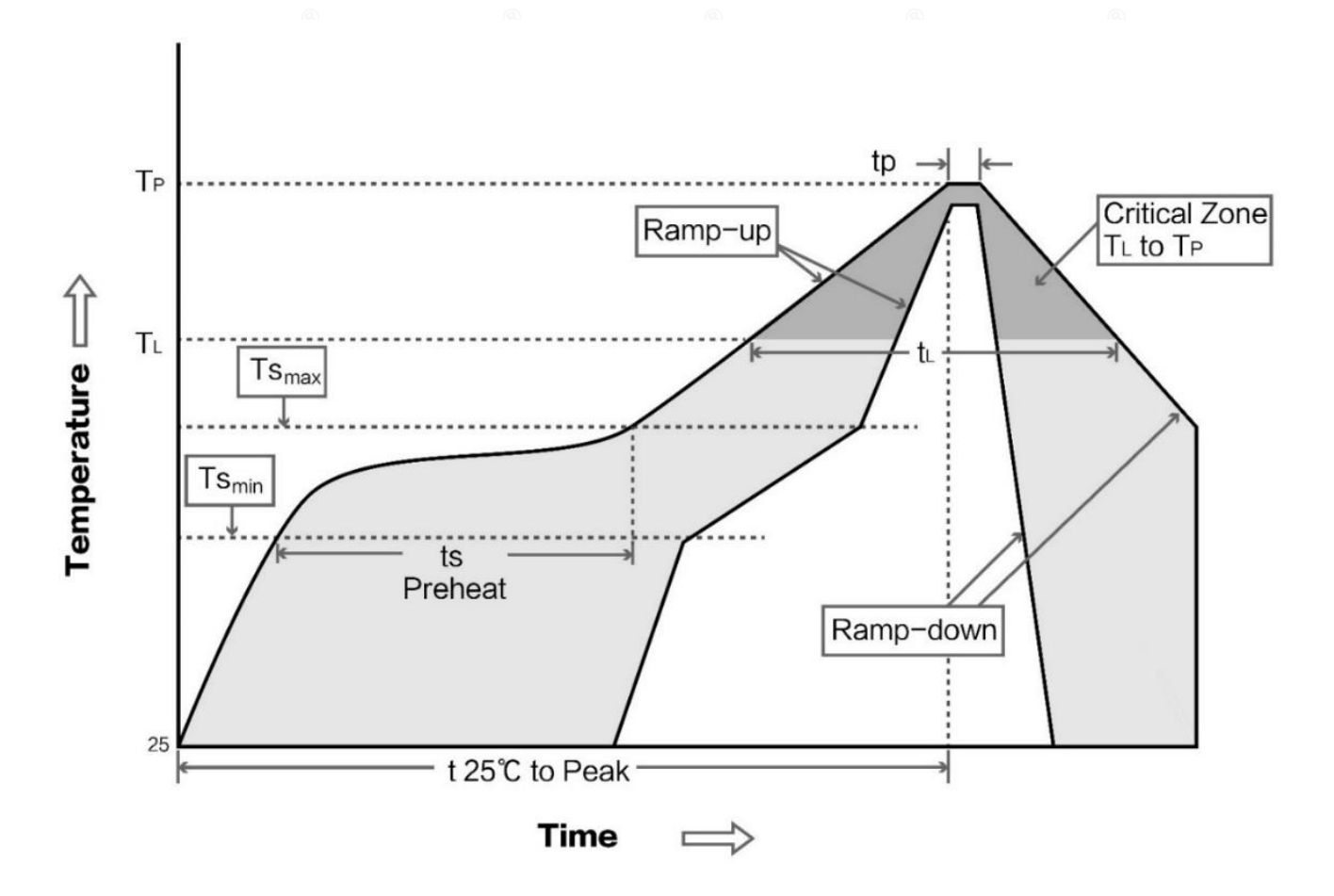

# 第八章 相关型号

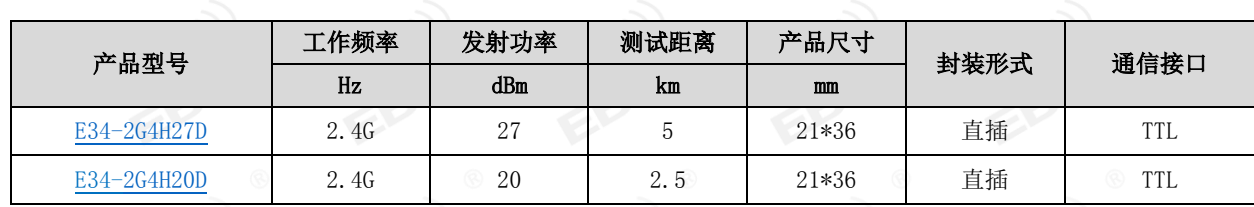

# 第九章 天线指南

天线推荐

天线是通信过程中重要角色,往往劣质的天线会对通信系统造成极大的影响,故我司推荐部分天线作为配套我司无线模 块且性能较为优秀且价格合理的天线。

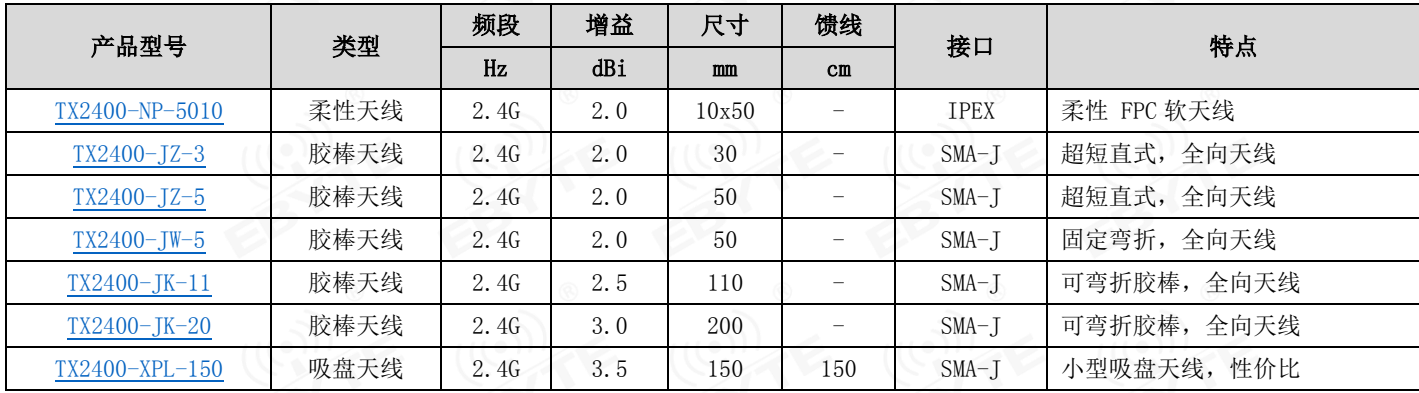

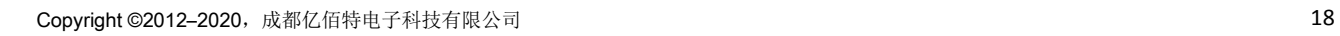

# 修订历史

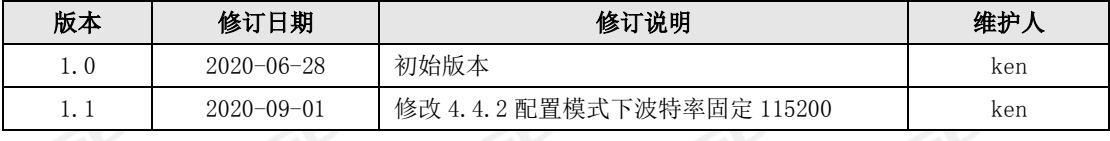

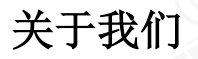

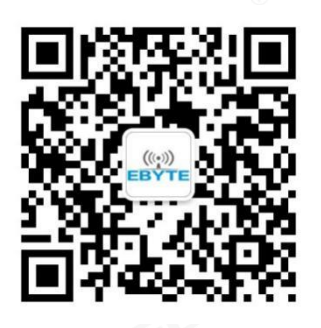

销售热线: 4000-330-990 公司电话: 028-61399028 技术支持: support@cdebyte.com 官方网站: www.ebyte.com 公司地址:四川省成都市高新西区西区大道 199 号 B5 栋

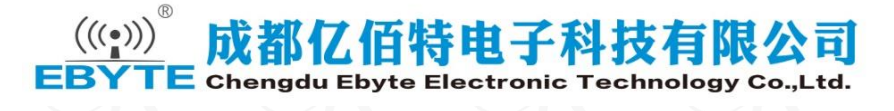

# **X-ON Electronics**

Largest Supplier of Electrical and Electronic Components

*Click to view similar products for* [RF Modules](https://www.xonelec.com/category/embedded-solutions/wireless-rf-modules/rf-modules) *category:*

*Click to view products by* [Ebyte](https://www.xonelec.com/manufacturer/ebyte) *manufacturer:* 

Other Similar products are found below :

[2221706-1](https://www.xonelec.com/mpn/teconnectivity/22217061) [RAD-900-DAIO6](https://www.xonelec.com/mpn/phoenixcontact/rad900daio6) [650200791G](https://www.xonelec.com/mpn/aurel/650200791g) [650200714G](https://www.xonelec.com/mpn/aurel/650200714g) [RFM95PW-915S2](https://www.xonelec.com/mpn/hopemicroelectronics/rfm95pw915s2) [VG2389S433N0S1](https://www.xonelec.com/mpn/vollgo/vg2389s433n0s1) [VG6244S580X0M1](https://www.xonelec.com/mpn/vollgo/vg6244s580x0m1) [RC-WLE5-868-HA](https://www.xonelec.com/mpn/radiocontrolli/rcwle5868ha) [RFM219BW-868S2](https://www.xonelec.com/mpn/hopemicroelectronics/rfm219bw868s2) [E49-900M20S](https://www.xonelec.com/mpn/ebyte/e49900m20s) [DL-297LDA-S](https://www.xonelec.com/mpn/dreamlnk/dl297ldas) [DL-24PA-C](https://www.xonelec.com/mpn/dreamlnk/dl24pac) [DL-Si24R1-A](https://www.xonelec.com/mpn/dreamlnk/dlsi24r1a) [VG3411S433N0S1](https://www.xonelec.com/mpn/vollgo/vg3411s433n0s1) [HY831S](https://www.xonelec.com/mpn/vibration/hy831s) [TR1101](https://www.xonelec.com/mpn/vibration/tr1101) [VG4130S433N0S1](https://www.xonelec.com/mpn/vollgo/vg4130s433n0s1) [VG3411S915N0S1](https://www.xonelec.com/mpn/vollgo/vg3411s915n0s1) [E310-433T23S](https://www.xonelec.com/mpn/ebyte/e310433t23s) [DL-PAN3029-S-915S](https://www.xonelec.com/mpn/dreamlnk/dlpan3029s915s) [DL-PAN3029-S-433S](https://www.xonelec.com/mpn/dreamlnk/dlpan3029s433s) [E01C-2G4M11S](https://www.xonelec.com/mpn/ebyte/e01c2g4m11s) [DL-PAN3029-S-868S](https://www.xonelec.com/mpn/dreamlnk/dlpan3029s868s) [E70-433MT14S](https://www.xonelec.com/mpn/ebyte/e70433mt14s) [E03-2G4M10S](https://www.xonelec.com/mpn/ebyte/e032g4m10s) [E01-2G4M13S](https://www.xonelec.com/mpn/ebyte/e012g4m13s) [E30-400M20S\(4463\)](https://www.xonelec.com/mpn/ebyte/e30400m20s4463) [E49-400M30S](https://www.xonelec.com/mpn/ebyte/e49400m30s) [E07-900MM10S](https://www.xonelec.com/mpn/ebyte/e07900mm10s) [E01-2G4M20S1B](https://www.xonelec.com/mpn/ebyte/e012g4m20s1b) [E70-900T14S](https://www.xonelec.com/mpn/ebyte/e70900t14s) [E01C-ML01D](https://www.xonelec.com/mpn/ebyte/e01cml01d) [E21-](https://www.xonelec.com/mpn/ebyte/e21400g30s) [400G30S](https://www.xonelec.com/mpn/ebyte/e21400g30s) [E07-900T10S](https://www.xonelec.com/mpn/ebyte/e07900t10s) [E04-400M16S](https://www.xonelec.com/mpn/ebyte/e04400m16s) [E01-ML01DP4](https://www.xonelec.com/mpn/ebyte/e01ml01dp4) [E01-2G4M27S](https://www.xonelec.com/mpn/ebyte/e012g4m27s) [E27-433M20S](https://www.xonelec.com/mpn/ebyte/e27433m20s) [E01-2G4M27D](https://www.xonelec.com/mpn/ebyte/e012g4m27d) [E01C-ML01SP4](https://www.xonelec.com/mpn/ebyte/e01cml01sp4) [E01C-2G4M27SX](https://www.xonelec.com/mpn/ebyte/e01c2g4m27sx) [E01-2G4M01S1B](https://www.xonelec.com/mpn/ebyte/e012g4m01s1b) [E07-400T10S](https://www.xonelec.com/mpn/ebyte/e07400t10s) [E30-400M30S\(4463\)](https://www.xonelec.com/mpn/ebyte/e30400m30s4463) [E01C-ML01DP4](https://www.xonelec.com/mpn/ebyte/e01cml01dp4) [E310-433T23D](https://www.xonelec.com/mpn/ebyte/e310433t23d) [E310-900T23D](https://www.xonelec.com/mpn/ebyte/e310900t23d) [E65-2G4T12S](https://www.xonelec.com/mpn/ebyte/e652g4t12s) [E310-900T23S](https://www.xonelec.com/mpn/ebyte/e310900t23s) [E01C-2G4M27D](https://www.xonelec.com/mpn/ebyte/e01c2g4m27d)